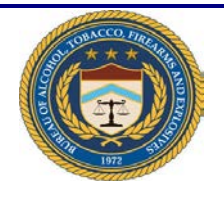

## **ATF e-Form 4473**

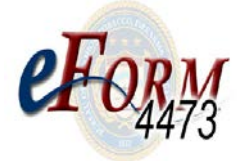

## **Quick Reference Guide for the Buyer**

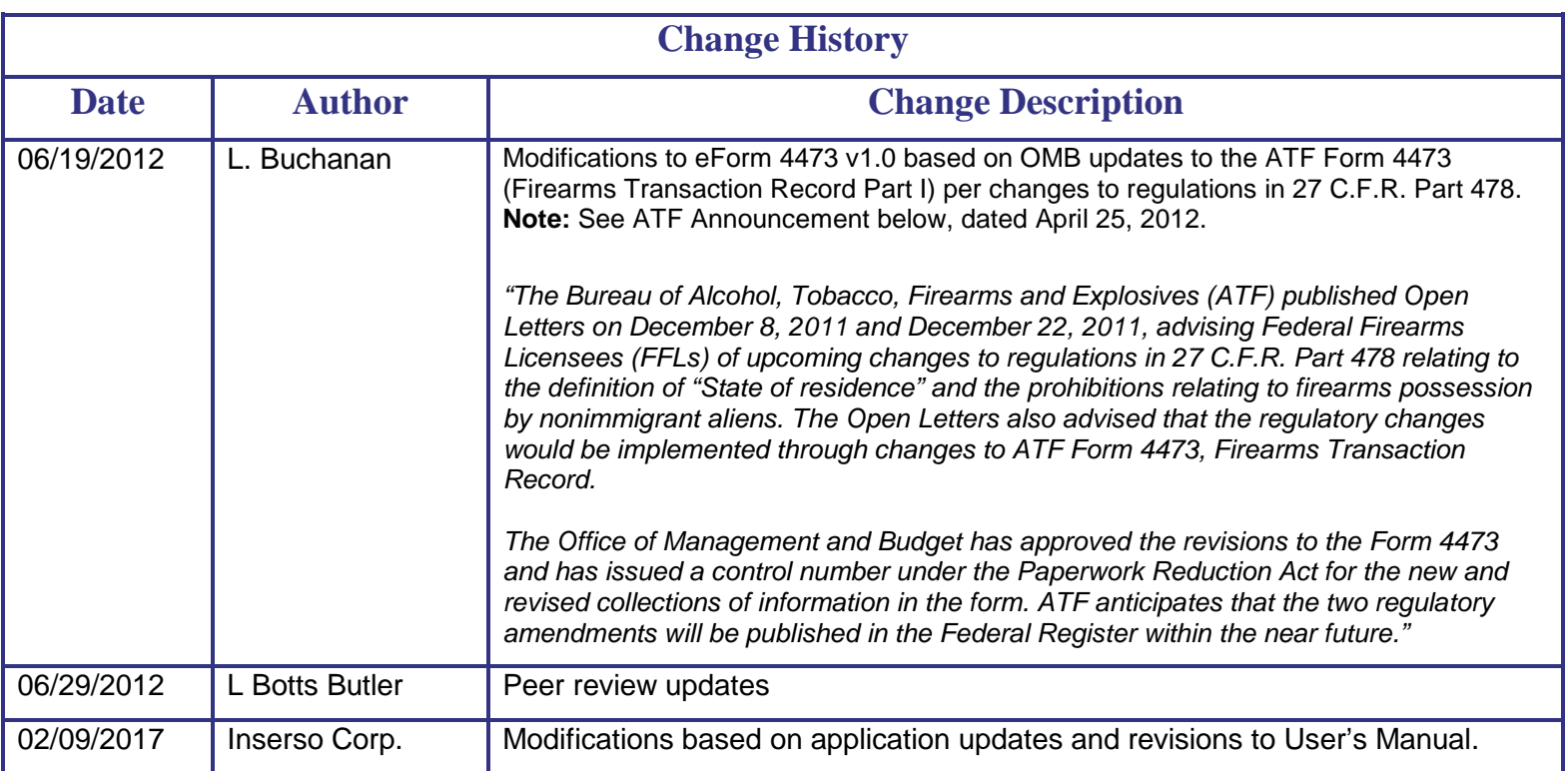

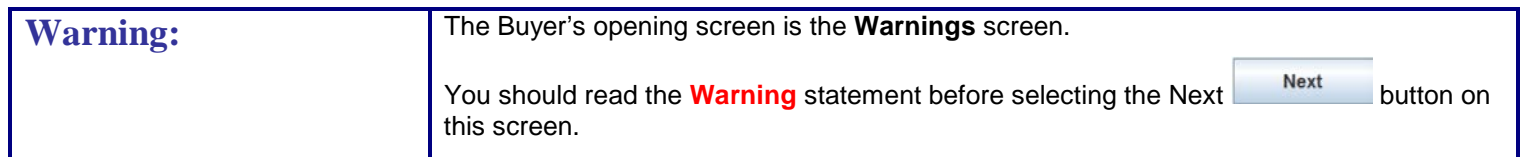

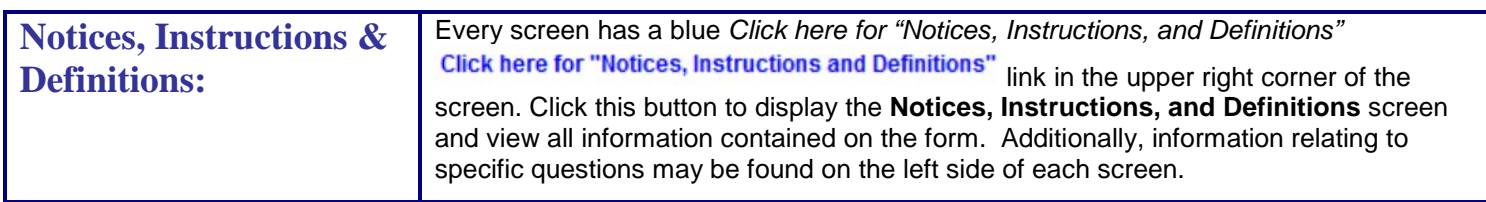

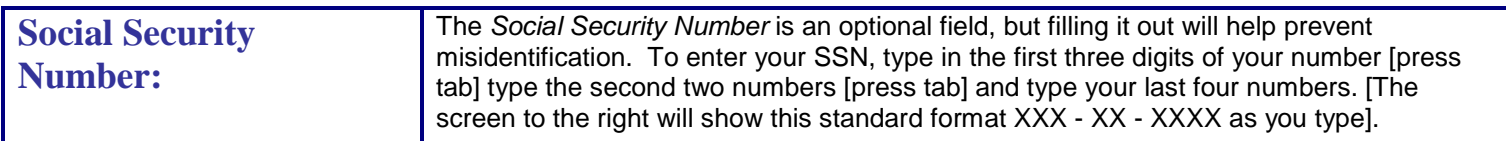

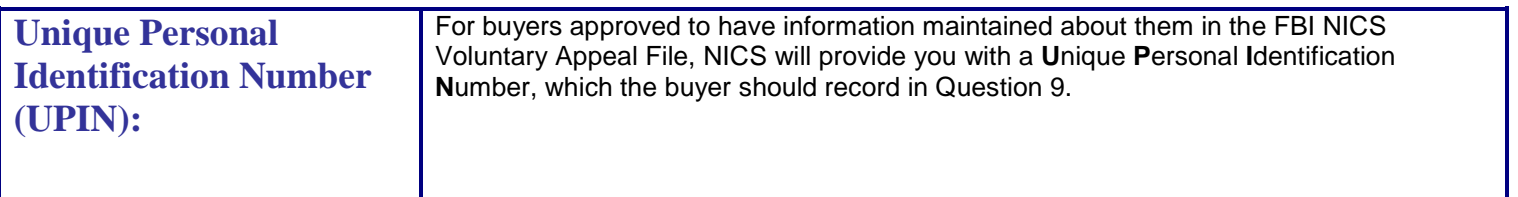

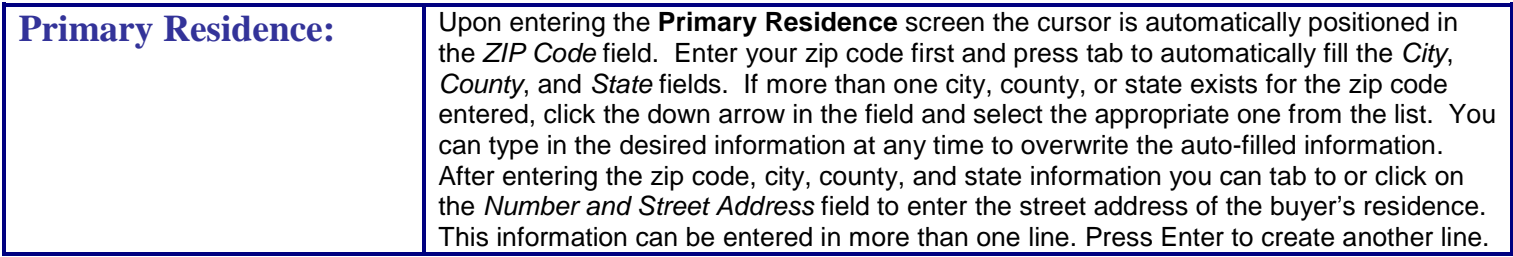

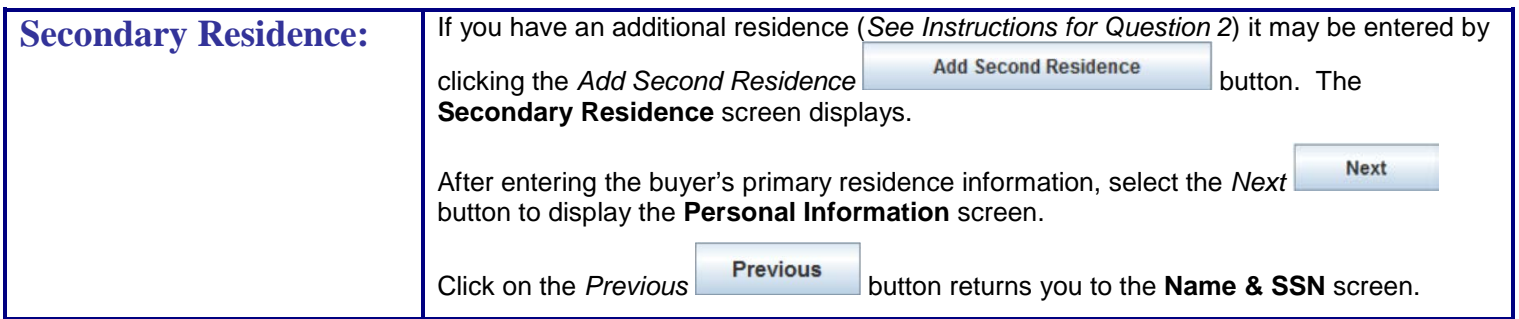

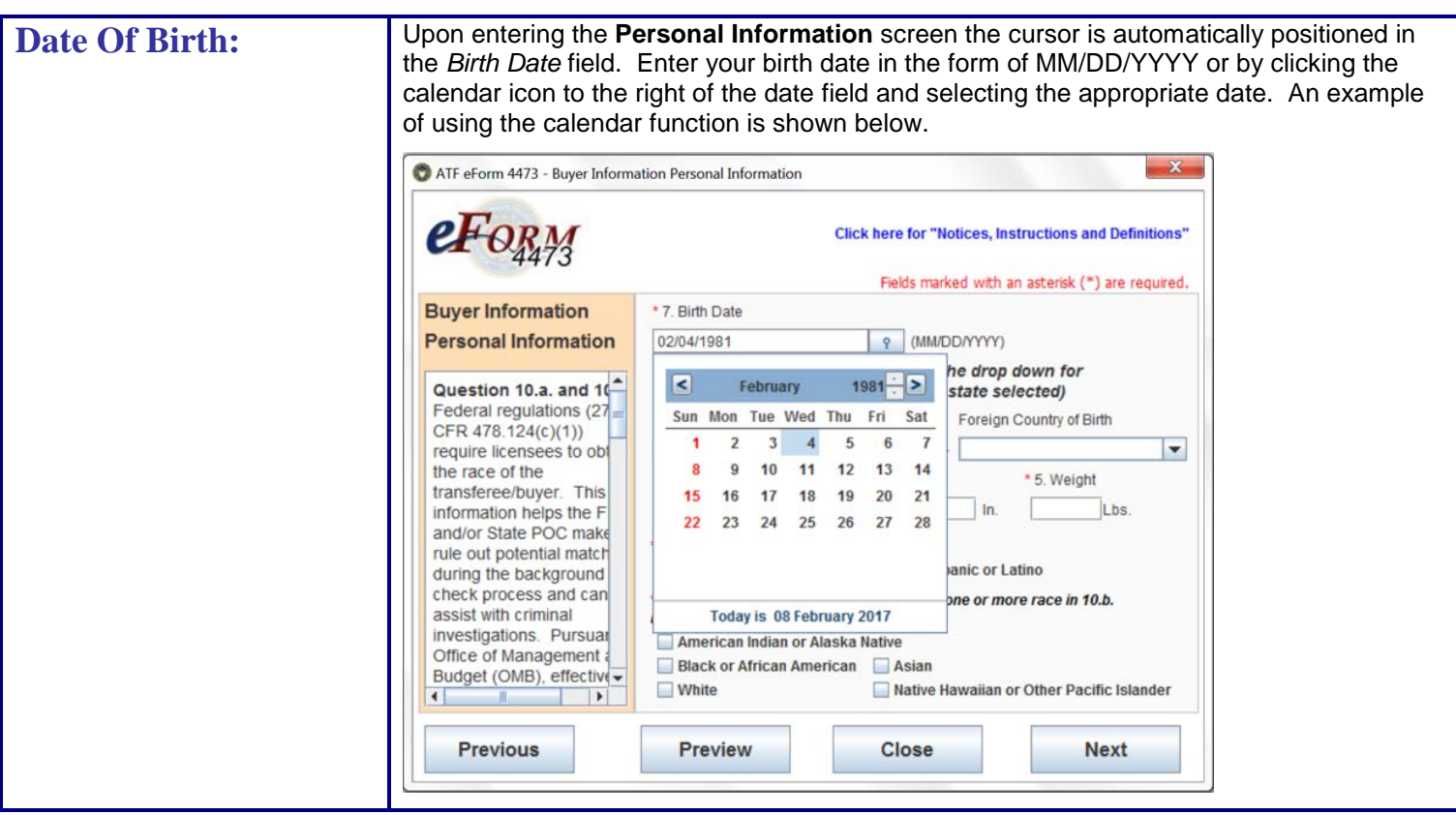

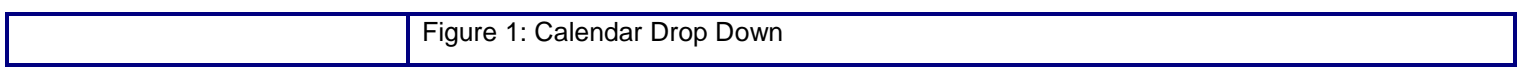

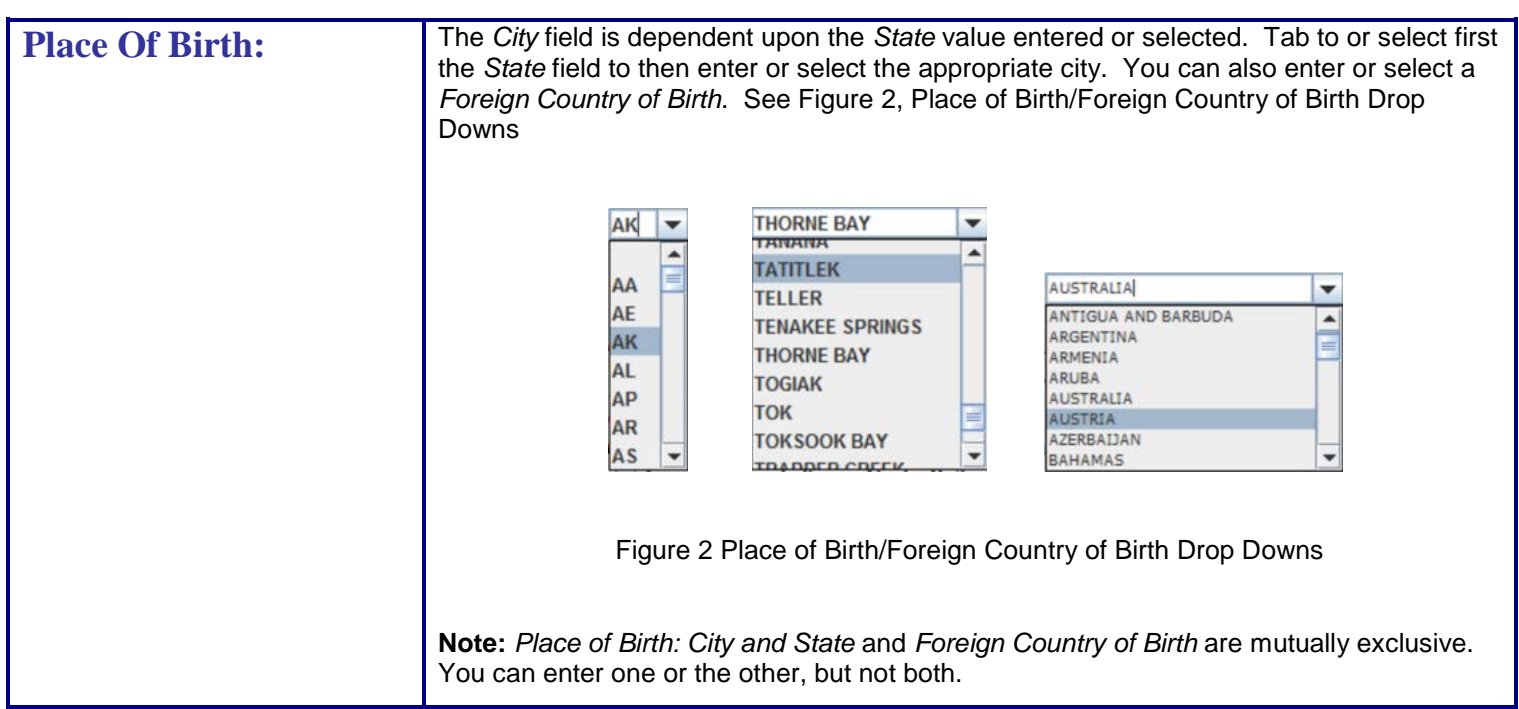

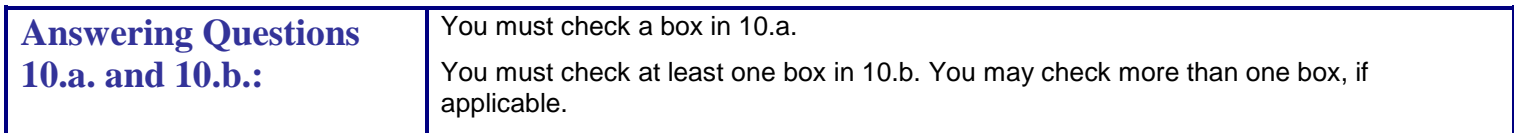

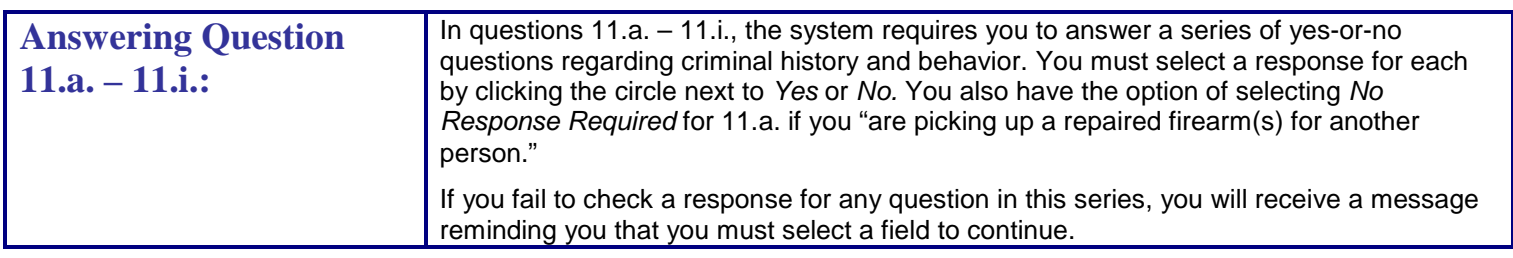

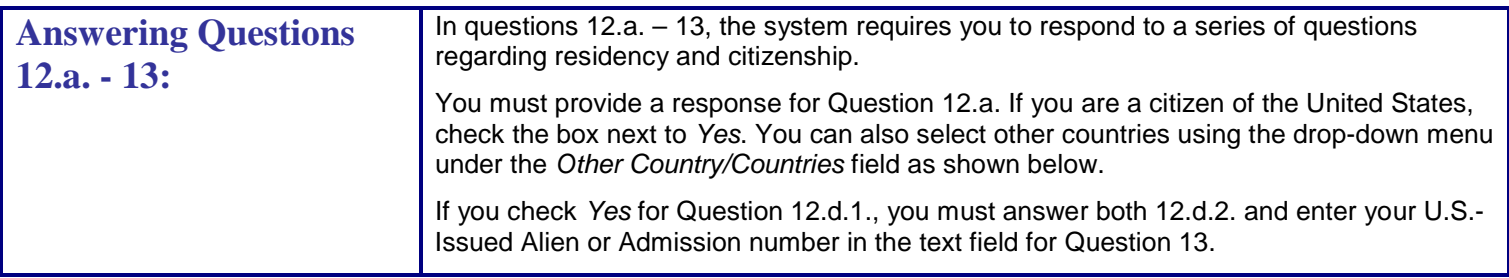

![](_page_2_Picture_206.jpeg)

![](_page_3_Picture_90.jpeg)

## *ICONS and BUTTONS*

![](_page_3_Picture_91.jpeg)